### SSC-144

### Redes de Alto Desempenho 2010

Nas aulas passadas: Sinais Áudio Vídeo Formatos Padrões □ Caracterização para especificação de demanda de armazenamento e transmissão em redes

Nesta aula: □ Protocolos de comunicação

# Multimídia em Redes de Computadores

Luciana A. F. Martimiano

Paulo Sérgio Lopes de Souza

\* os slides desta aula foram adaptados do material desenvolvido pelo Prof. Dr. José Augusto Suruagy Monteiro, *disponível em: http://www.nuperc.unifacs.br/suruagy/redes/index.html*

## Multimídia em redes

### Características fundamentais:

- sensível a atrasos e *jitter*
- $\circ$  tolerante a perdas  $\rightarrow$  técnicas de recuperação de pacotes
- transdutor minimizam esses problemas (*RealPlayer, Windows Media Player, Quick Time*)

### Classes de aplicações multimídia:

- fluxo contínuo armazenado (*streaming*)
- $\circ$  fluxo contínuo de áudio/vídeo ao vivo  $\rightarrow$  tempo real unidirecional (rádio ou um jornal pela Internet)
- o vídeo/áudio interativos em tempo real (VoIP, videoconferência)

## Multimídia em redes

### Protocolos

- fluxo contínuo
	- RTSP (*Real Time Streaming Protocol*)
- o aplicações interativas em tempo real
	- RTP (*Real Time Protocol*) e RTCP (*Real Time Control Protocol*)
	- H.323
	- SIP (*Session Initiation Protocol*)

## Multimídia em redes: classes de aplicações

### Fluxo MM armazenado

- □ clientes solicitam arquivos de áudio/vídeo de servidores e efetuam o *pipeline* da recepção através da rede e apresentação
- fluxo contínuo
- □ interatividade: usuário pode controlar a operação o semelhante ao VCR
	- pausa, retomada, avanço rápido, retorno
- **□** atraso: pode haver um atraso desde o pedido do cliente até que a apresentação tenha início

## Multimídia em redes: classes de aplicações

### Tempo real unidirecional:

- o semelhante às estações de TV e rádio convencionais, mas com distribuição através da Internet
- fluxo contínuo
- não interativa
	- objetivos: escutar e ver

### Tempo real interativo:

- Videoconferência e VoIP
- $\circ$  requisitos de atraso mais exigentes
	- vídeo: < 150 mseg é aceitável
	- áudio: < 150 mseg é bom, <400 mseg é aceitável

muito sensível ao *jitter* e menos sensível a perdas

### □ O que é perda?

pacote nunca chega ou chega mais tarde do que o tempo previsto para sua reprodução

### **D** Técnicas:

FEC (*Forward Error Correction*): duas implementações

o Intercalação

### **1º esquema FEC – simples**

- adicionar informações redundantes ao fluxo original
- para cada grupo de n pedaços, criar um pedaço redundante efetuando XOR dos n pedaços originais
- pode reconstruir os n pedaços originais se houver no máximo um pedaço perdido

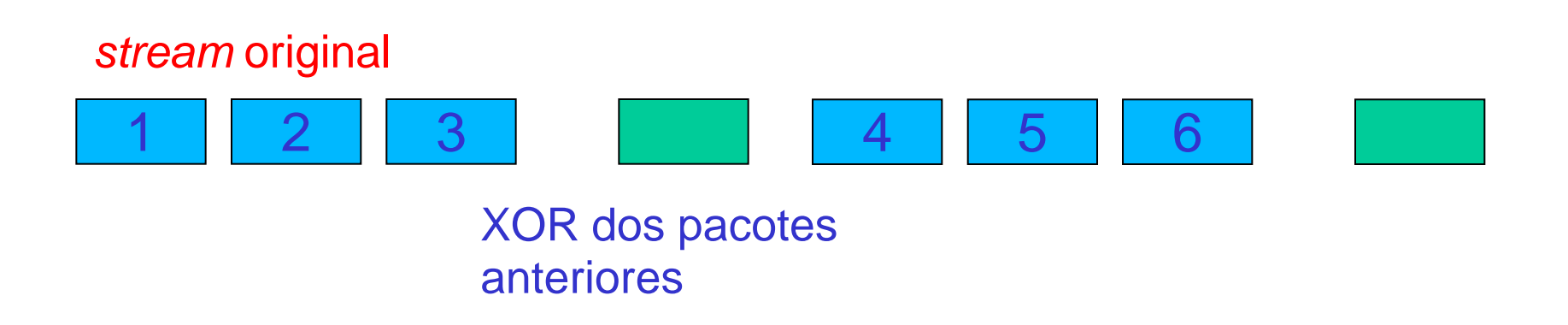

### **1º esquema FEC – simples**

 $\Box$  se n pequeno, grande parte dos pacotes perdidos podem ser recuperados

 $\circ$  aumenta taxa de transmissão (1/n)

- $\cdot$  n = 3, taxa de 33%
- $n = 4$ , taxa de 25%
- atraso da reprodução, pois receptor deve esperar grupo de pacotes inteiro chegar antes de começar a reproduzir
- o atraso de reprodução é menor

### $\Box$  se n grande

- o menos pacotes perdidos podem ser recuperados
- o atraso de reprodução é maior
- o menos desperdício de banda
	- $n = 10, 10\%$

#### **2º esquema FEC: Redundância**

• transmite um fluxo de menor qualidade de "carona"  $\rightarrow$  informação redundante

PCM de 64 kbps (nominal) GSM de 13 kbps (redundante)

• transmissor cria pacote com o n-ésimo pedaço do fluxo nominal e adicionando a ele o (n-1)-ésimo pedaço do fluxo redundante

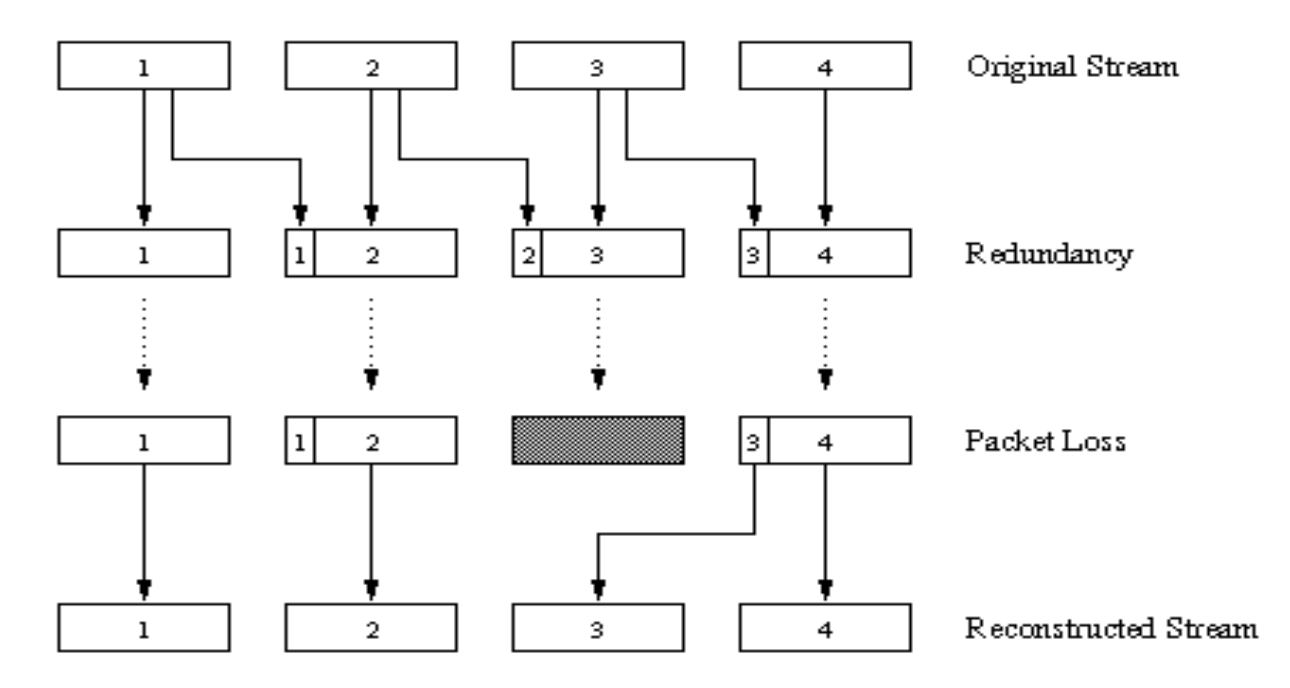

- perdas não consecutivas podem ser recuperadas pelo receptor
- podem ser adicionados o (n-1)-ésimo e o (n-2)-ésimo pedaços de baixa taxa de transmissão

#### **Intercalação**

- pedaços são quebrados em unidades menores
- $\Box$  ex: 4 unidades de 5 milissegundos por pedaço
- $\Box$  intercala os pedaços como mostrado no diagrama
- pacote agora contém pequenas unidades de pedaços diferentes
- $\Box$  remonta pedaços no receptor
- □ desvantagem: aumenta latência
- vantagens: não requer mais largura de banda; se pacote é perdido, ainda há muito de cada pedaço

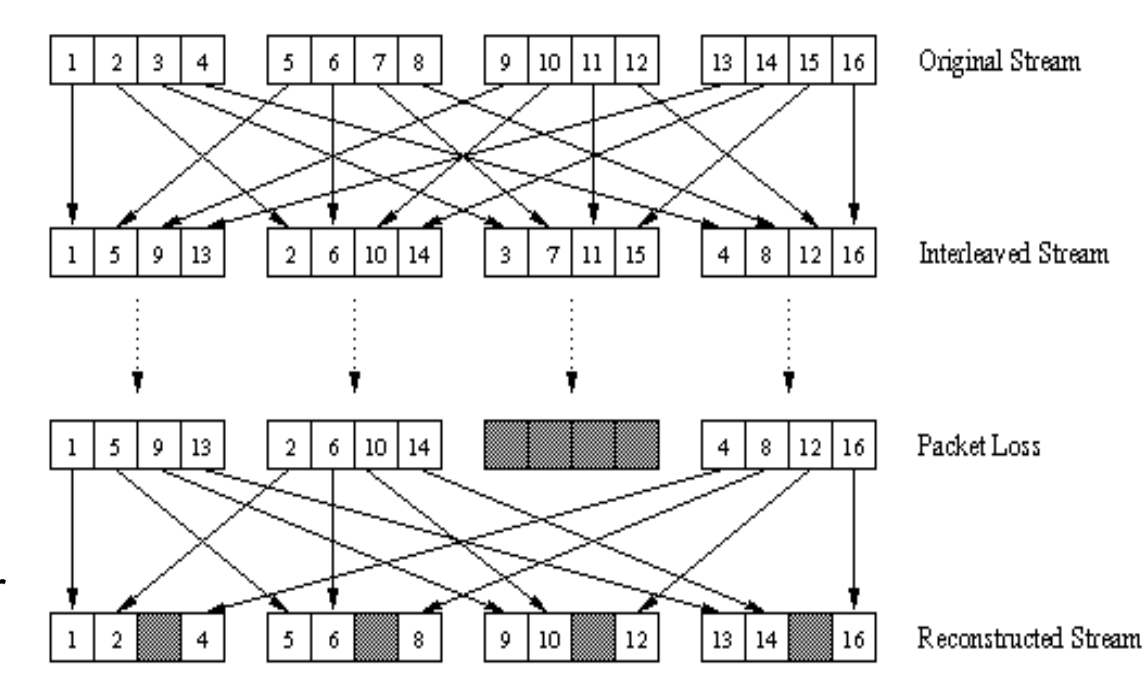

## *RTSP – Real Time Streaming Protocol* (fluxo contínuo)

### RTSP (RFC 2326)

- **protocolo cliente-servidor da camada de aplicação**
- **□** usuário pode controlar a apresentação:
	- $\circ$  retorno, avanço rápido, pausa, retomada, reposicionamento, etc.

### O que o RTSP faz:

- permite o cliente controlar a transmissão de um fluxo contínuo  $\rightarrow$  pausa/reinício, reposicionamento, ...
- controla o estado do cliente
- conhecido como **protocolo fora de banda**
	- mensagens de controle RTSP usam números de portas diferentes do fluxo da mídia, e são, portanto, enviadas fora da banda (porta 554)
	- fluxo de mídia, cuja estrutura de pacote não é definida pelo RTSP, é considerado "dentro da banda" (UDP)

## *RTSP – Real Time Streaming Protocol*

### O que o RTSP não faz:

- não define como áudio e vídeo são encapsulados
- não restringe como a mídia tipo *stream* é transportada (UDP/TCP)
- não especifica como o transdutor da mídia armazena áudio e vídeo

# O RTSP inicia e controla a entrega

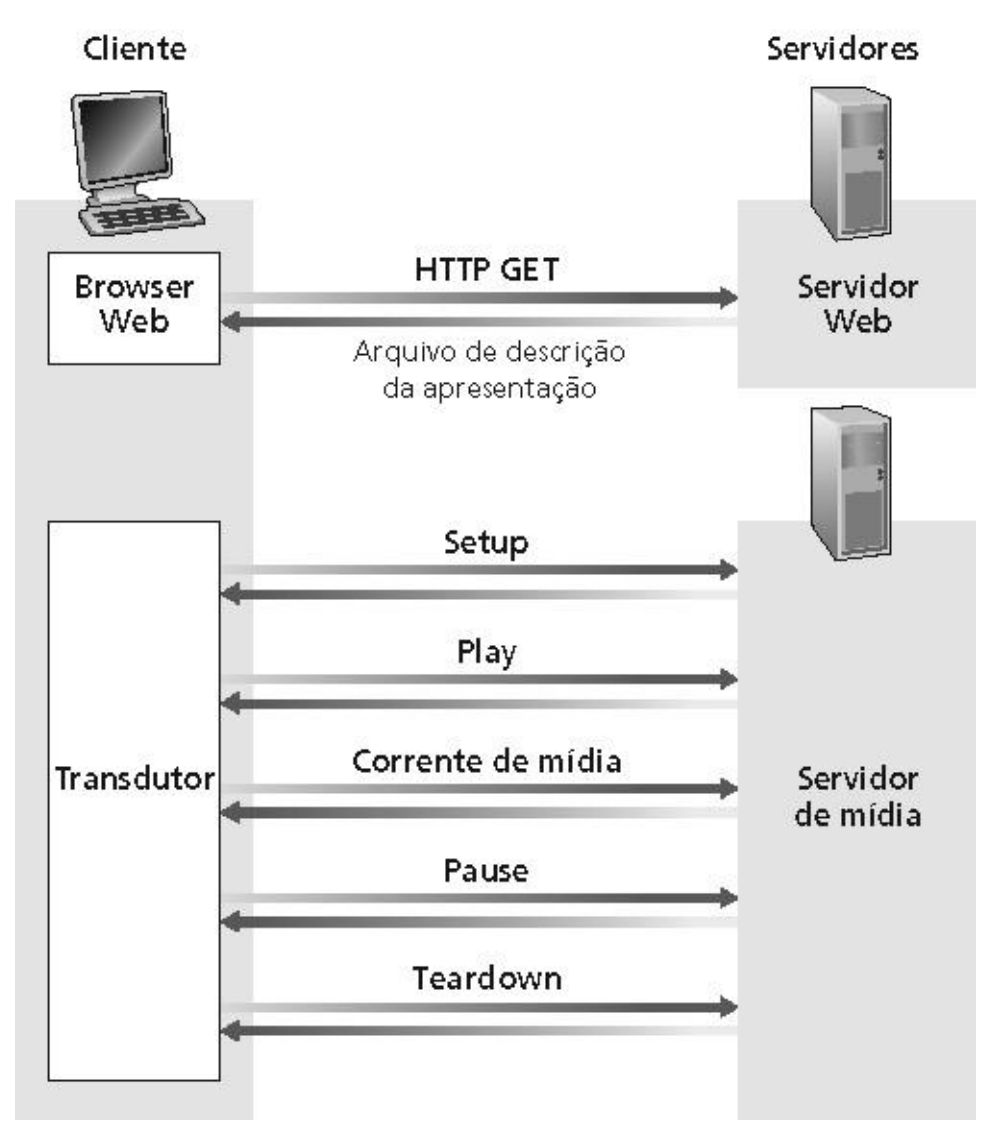

## O RTSP inicia e controla a entrega

- *browser* cliente solicita e obtém uma descrição da apresentação multimídia, que pode consistir de diversos fluxos de mídia
- *browser* chama apresentador da mídia (aplicação suporte) baseado no tipo do conteúdo da descrição da apresentação
- □ descrição da apresentação inclui referências aos fluxos de mídia, usando o método URL rtsp://
- transdutor envia um pedido RTSP SETUP; o servidor envia uma resposta RTSP SETUP
- **D** transdutor envia um pedido RTSP PLAY; o servidor envia uma resposta RTSP PLAY
- servidor de mídia "bombeia" o fluxo da mídia
- transdutor pode enviar um pedido RTSP PAUSE na seqüência; o servidor envia uma resposta RTSP PAUSE
- $\Box$  transdutor envia um pedido RTSP TEARDOWN; o servidor envia uma resposta RTSP TEARDOWN

### Exemplos de mensagens RTSP

- C: SETUP rtsp://audio.example.com/twister/audio RTSP/1.0 Cseq: 1 Transport: rtp/udp; compression; port=3056; mode=PLAY
- S: RTSP/1.0 200 1 OK Cseq: 1 Session 4231
- C: PLAY rtsp://audio.example.com/twister/audio.en/lofi RTSP/1.0 Cseq: 2 Session: 4231 Range: npt=0-
- S: RTSP/1.0 200 Ok Cseq: 2 Session: 4231

*npt: normal play time* (tempo no qual a transmissão irá começar: de 0 segundos até o final; pode ser um intervalo de tempo, ou um horário (absolute time - utc))

## Exemplos de mensagens RTSP

- C: PAUSE rtsp://audio.example.com/twister/audio.en/lofi RTSP/1.0 Cseq: 3 Session: 4231 Range: npt=37
- S: RTSP/1.0 200 Ok Cseq: 3 Session: 4231
- C: TEARDOWN rtsp://audio.example.com/twister/audio.en/lofi RTSP/1.0 Cseq: 4 Session: 4231
- S: RTSP/1.0 200 Ok Cseq: 4 Session: 4231

## RTP – *Real Time Protocol*

- RTP especifica uma estrutura para encapsular e transportar dados de áudio e de vídeo: RFC 1889
- **pacote RTP fornece:** 
	- o identificação do tipo da carga
	- numeração da seqüência de pacotes
	- carimbo de tempo
- $\Box$  Áudio e vídeo são encapsulados em pacotes RTP
- □ pacotes RTP são encapsulados em segmentos UDP
	- o pode ser visto como uma subcamada da camada de transporte
	- pode ser visto como um protocolo da camada de aplicação
	- RTP é integrado à aplicação
- □ interoperabilidade, pois é independente da aplicação
- baseado em sessões

## RTP e QoS

#### RTP **não** provê

- $\circ$  nenhum mecanismo para garantir a entrega em tempo dos dados
- $\circ$  nenhuma outra garantia de qualidade de serviço
- □ Para fornecer QoS à uma aplicação, a Internet deve permitir que a aplicação reserve recursos da rede ou permitir prioridades de classes de serviços
- Encapsulamento RTP é visto apenas nos sistemas terminais – não é visto por roteadores intermediários
	- o roteadores provendo o serviço tradicional
	- Internet de melhor esforço não faz nenhum esforço adicional para garantir que os pacotes RTP cheguem ao destino em tempo

# Fluxos RTP

- permite que cada fonte tenha o seu próprio fluxo de pacotes RTP
	- ex: câmera/microfone em uma videoconferência entre dois participantes
		- 4 fluxos RTP podem existir:
			- 2 p/ áudio e 2 p/ vídeo
				- » um em cada direção
	- no entanto, técnicas de codificação (ex: MPEG1 e MPEG2) podem unir áudio e vídeo num único fluxo
		- então apenas um fluxo RTP é gerado em cada direção
- comunicação não precisa ser *unicast*
	- uma sessão RTP pode ser *multicast* (muitos-para-muitos)
	- todos os transmissores e fontes tipicamente enviam seus fluxos RTP com o mesmo endereço *multicast*

## Cabeçalho RTP

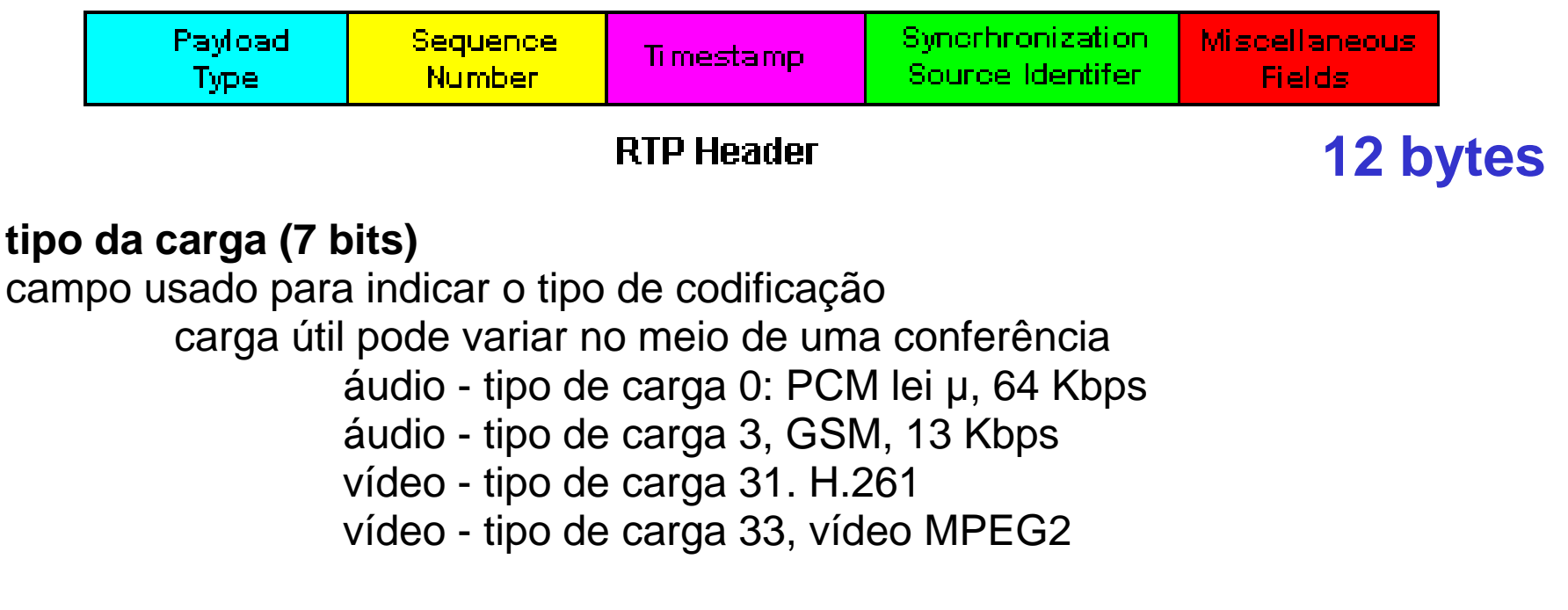

**número de seqüência (16 bits):** número de seqüência é incrementado para cada pacote RTP enviado; útil também para detectar perda de pacotes e restaurar seqüência

**campo de SSRC (32 bits):** identifica a fonte de um fluxo RTP. Cada fluxo numa sessão RTP deve possuir um SSRC distinto

## Cabeçalho RTP

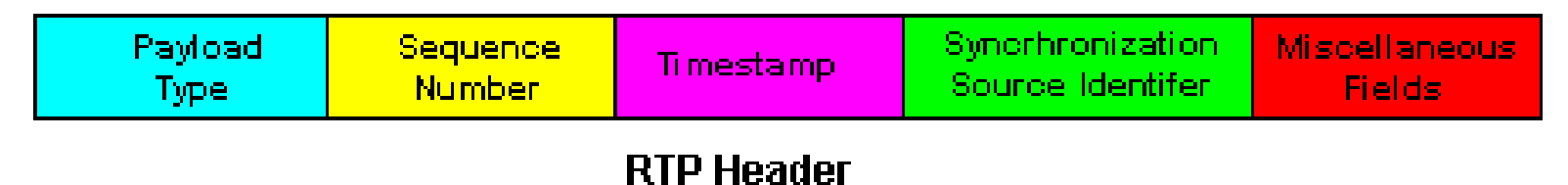

#### **campo de carimbo de tempo (32 bits)**

- é o instante de amostragem do primeiro byte no pacote de dados RTP Receptor pode usar esse campo para remover o *jitter* dos pacotes e prover uma reprodução síncrona. Carimbo de tempo é derivado a partir de um relógio de amostragem no transmissor.
- outros campos:
	- **versão**

### Empacotamento do pacote RTP

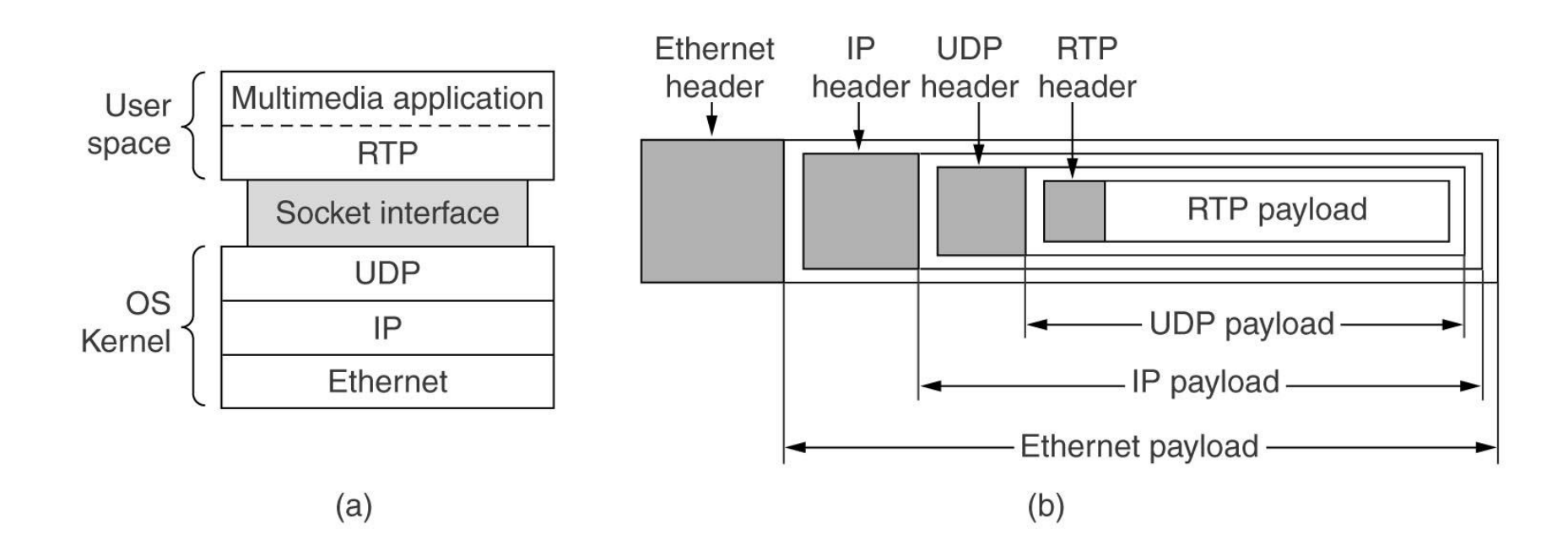

### RTCP – *Real Time Control Protocol*

- $\Box$  trabalha em conjunto com o RTP
- $\Box$  cada participante numa sessão RTP periodicamente transmite pacotes de controle RTCP para todos os demais participantes (*multicast*)
- não contém áudio ou vídeo
- contém relatos do transmissor e/ou receptor sobre estatísticas úteis para as aplicações
	- o número de pacotes enviados,
	- número de pacotes perdidos,
	- *jitter* entre chegadas, ...
- □ realimentação de informação para as aplicações pode ser usada para controlar o desempenho e para finalidades de diagnóstico
	- **o** transmissor pode modificar as suas transmissões baseado na realimentação

# **RTCP**

- para uma sessão RTP há tipicamente um único endereço *multicast*
	- todos os pacotes RTP e RTCP pertencentes à uma sessão usam o endereço *multicast*
- pacotes RTP e RTCP são diferenciados uns dos outros através do uso de números de portas distintos (RTP = porta n, RTCP= porta n+1)
- tráfego RTCP pode ser reduzido à medida que cresce a demanda RTP
	- limite padrão é de 5% da largura de banda da sessão

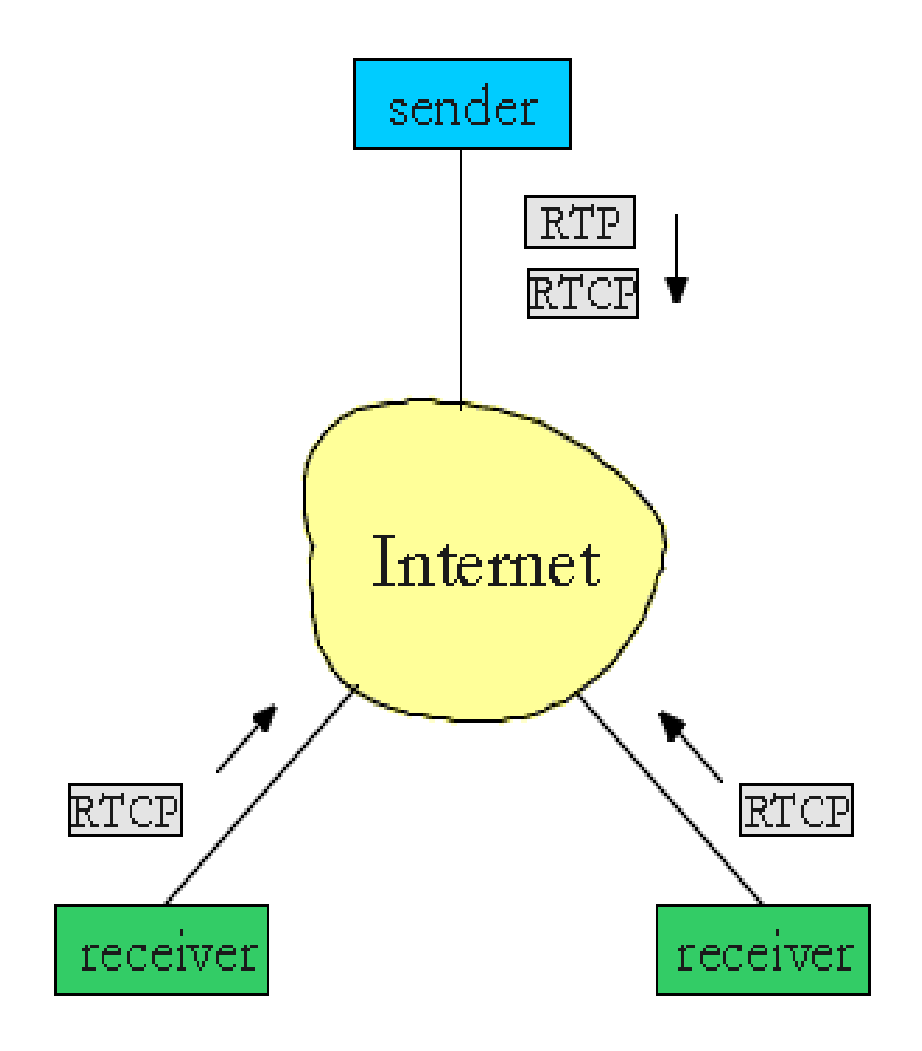

# **RTCP**

- 5% da largura de banda da sessão, sendo 75% para os receptores e 25% para o remetente
- Exemplo:
	- Tráfego total de 2 Mbps (4 receptores com 500 kbps cada um)
		- $\cdot$  5%  $\rightarrow$  100 kbps
			- $-75\% \rightarrow 75$  kbps
			- $-25\% \rightarrow 25$  kbps
	- Tráfego individual (500 kbps)
		- 5%  $\rightarrow$  25 kbps
			- $-75\% \rightarrow 18,75$  kbps
			- $-25\% \rightarrow 6,25$  kbps

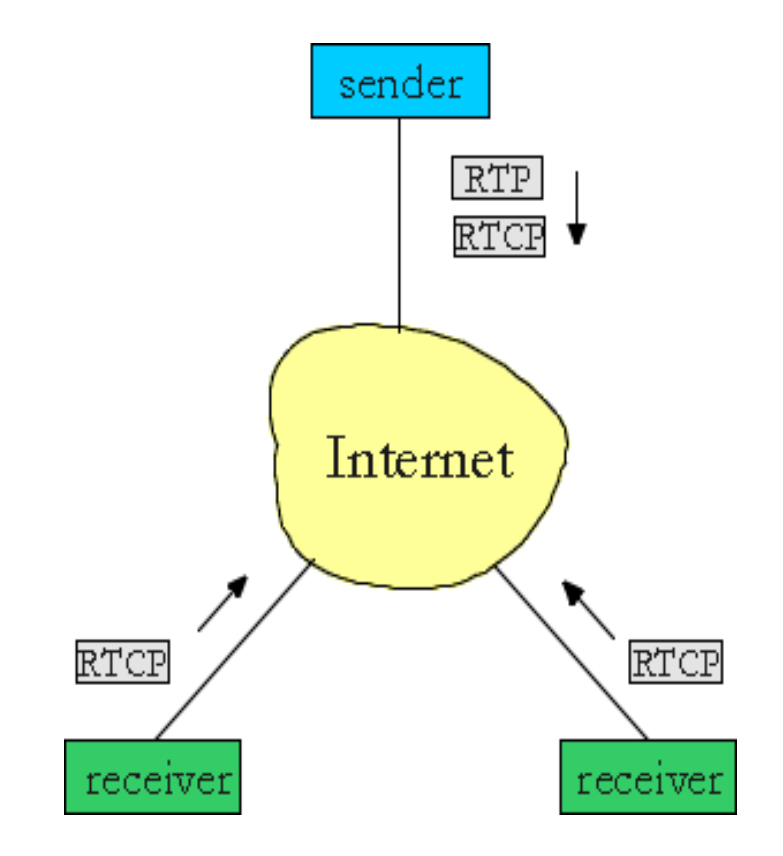

### Pacotes RTCP

Pacotes do receptor:

□ fração de pacotes perdidos, último número de seqüência, *jitter* médio entre chegadas

### Pacotes do transmissor:

□ SSRC (fonte) do fluxo RTP, tempo atual, número de pacotes enviados e número de bytes enviados

### Pacotes de descrição do transmissor:

- o endereço de e-mail do transmissor, nome do transmissor, o SSRC do fluxo RTP associado
- pacotes fornecem mapeamento entre o SSRC e o nome do usuário/*host*

### Pacotes RTCP

- □ RTCP pode ajudar a sincronizar diferentes fluxos (vídeo e áudio)
- □ Pacotes RTCP também são encapsulados em segmentos UDP

## H.323 – uma visão geral

- □ padrão para videoconferências entre sistemas finais
- recomendação ITU (*International Telecommunication Union* )
- □ H.323 especifica como:
	- $\circ$  equipamentos fazem e recebem chamadas
	- $\circ$  equipamentos negociam codificações comuns de áudio/vídeo
	- o blocos de áudio e vídeo são encapsulados e enviados através da rede via RTP
	- áudio e vídeo são sincronizados
	- o equipamentos se comunicam com seus respectivos *gatekeepers*
	- telefones IP e os telefones convencionais se comunicam pelos *gateways*

## Padrões utilizados pelo H.323

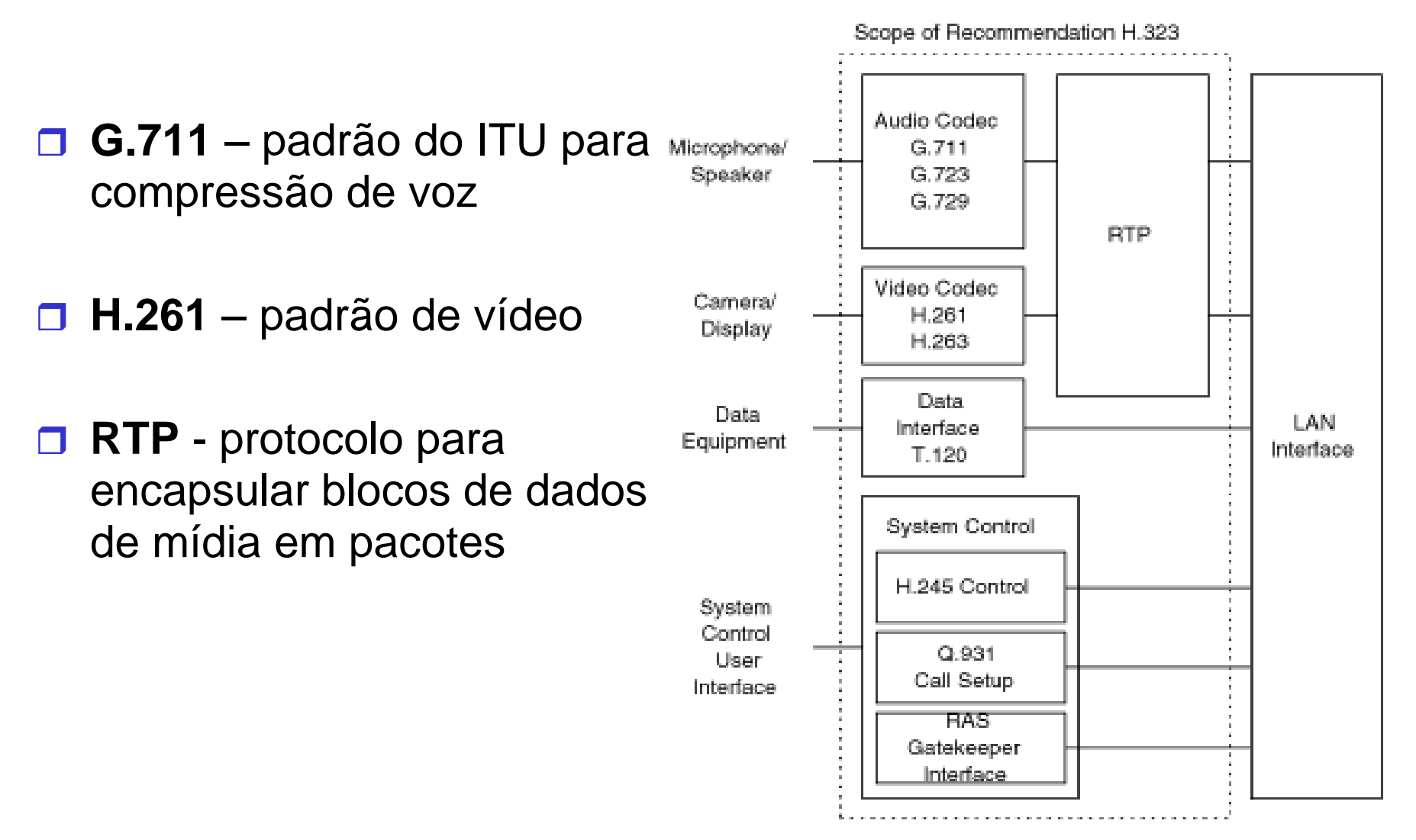

### Padrões utilizados pelo H.323

- **T.120**  *suite* de protocolos que permite criar produtos e serviços para aplicações em tempo real que sejam compatíveis, assim usuários podem participar de uma videoconferência, por exemplo, utilizando redes e conexões diferentes
- **D** Permite estabelecer conexões, transmitir e receber dados
- **Q** Pode ser utilizado para empacotar e enviar dados (Microsoft usa no Netmeeting)

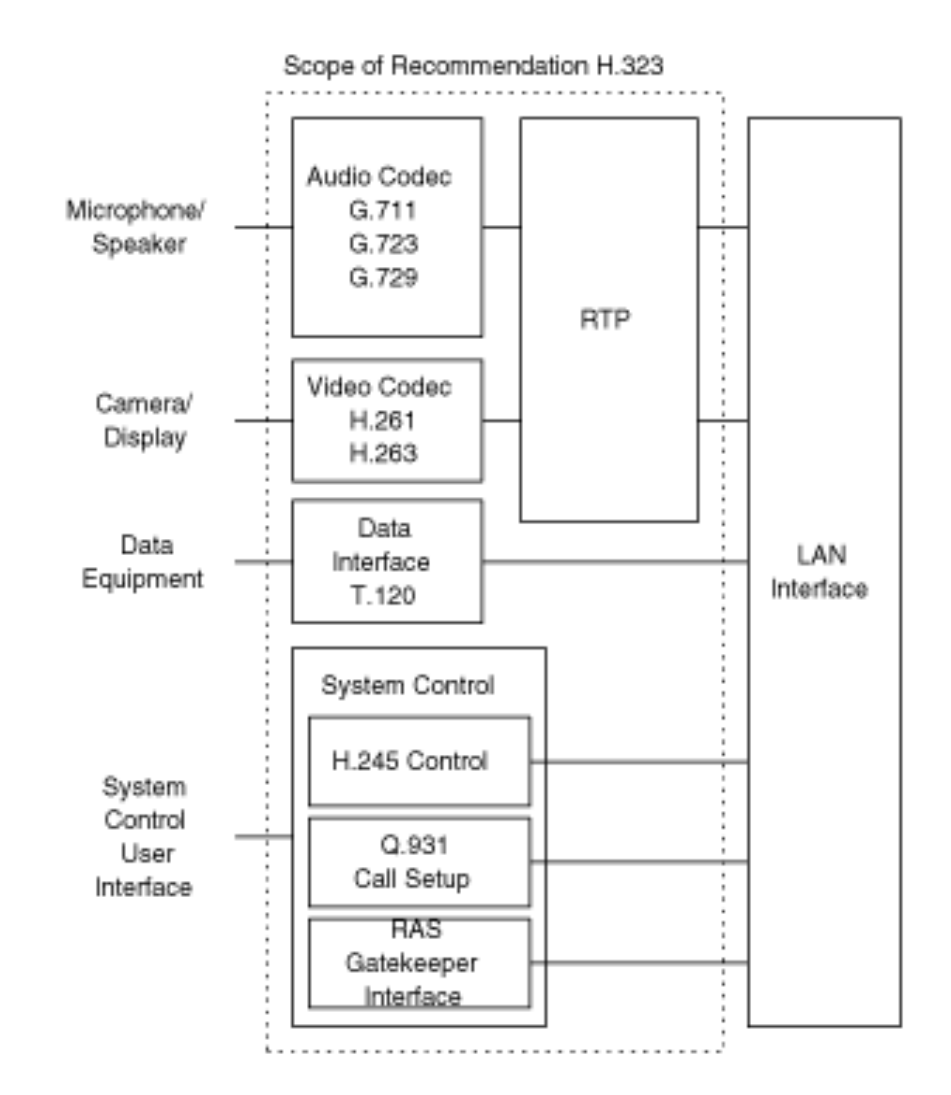

# Padrões utilizados pelo H.323

- **H.245**  protocolo de controle "fora da banda":
	- permite negociação do padrão de compressão a ser utilizado
- **Q.931** protocolo de sinalização para estabelecer e encerrar chamadas (TCP)
	- o fornece as funcionalidades da telefonia tradicional

### **RAS**

(Registro/Admissão/Status)

 protocolo para a comunicação com um *gatekeeper* (caso esteja presente)

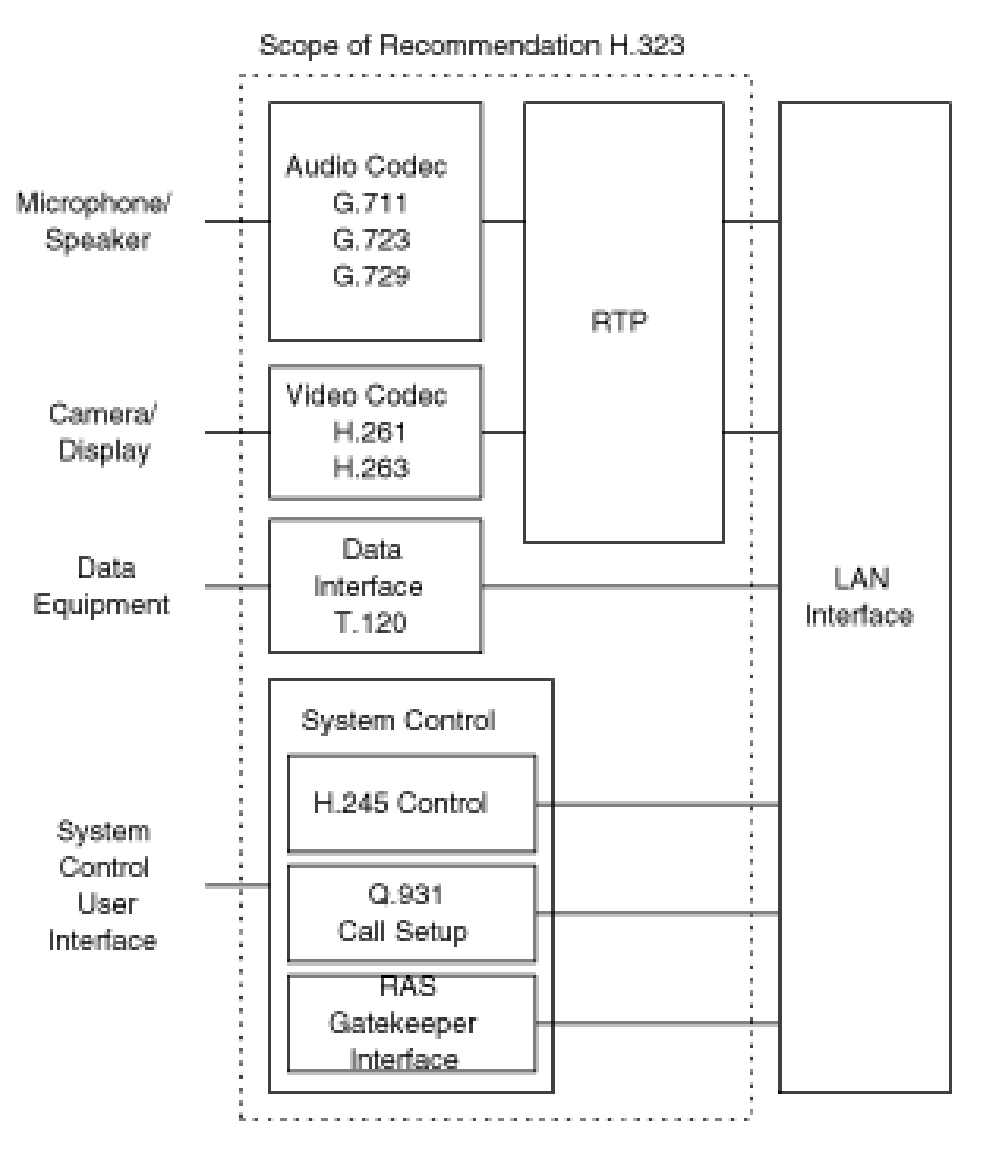

## Canal de controle H.245 de chamada

- $\Box$  fluxo H.323 pode conter múltiplos canais para tipos diferentes de mídia RTP
- **□** um canal de controle de chamadas (H.245) por sessão H.323
- **□ o canal de controle H.245** é um canal confiável (TCP)

 $\Box$  tarefas do H.245:

- abrir e fechar canais de mídia
- o trocar informações para acordo sobre o algoritmo de codificação antes de transmitir
- □ nota: o uso do H.245 para aplicações multimídia interativas em tempo real é análogo ao RTSP para mídia contínua armazenada

### Pilha do H.323

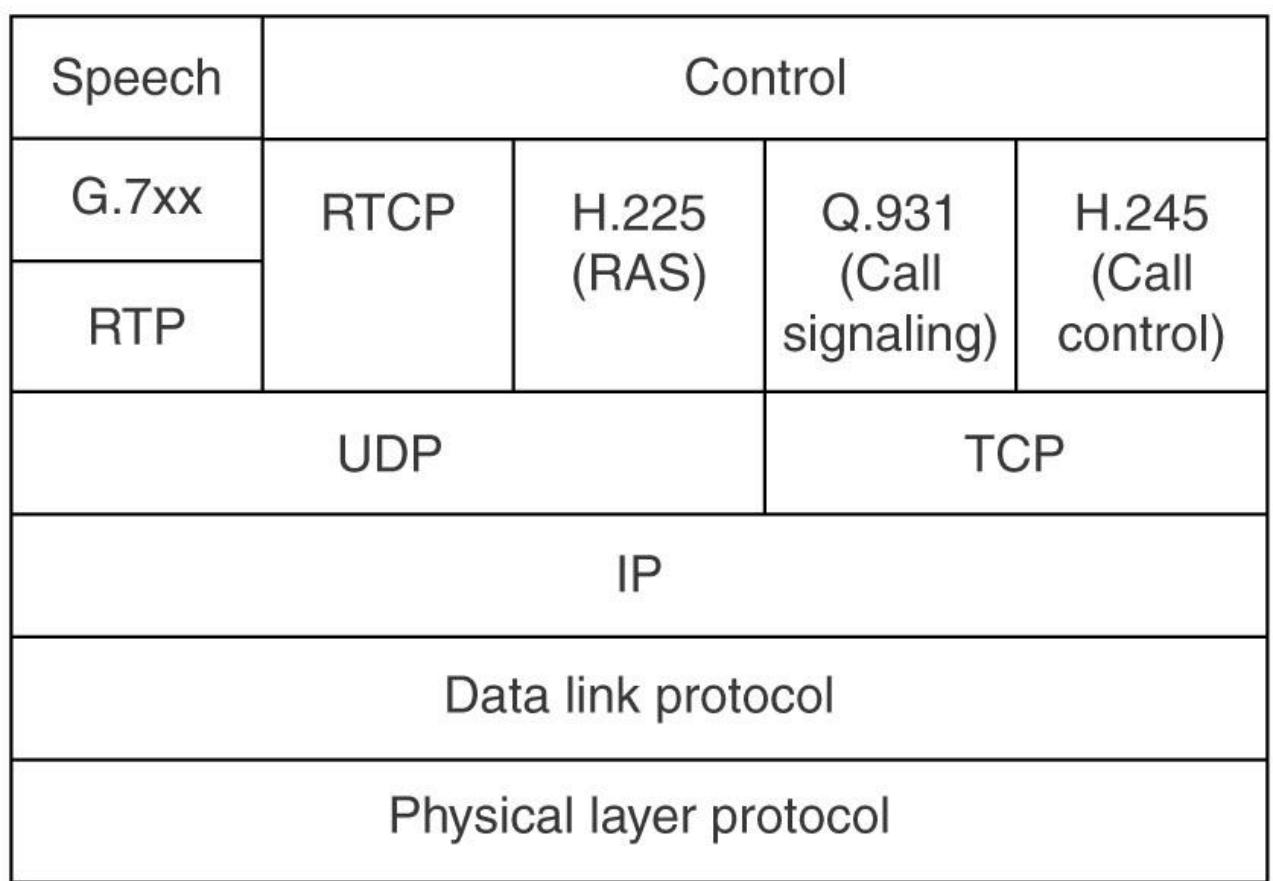

### SIP (*Session Initiation Protocol*) (RFC 3261)

### **□ Características:**

- o prover mecanismos para estabelecer chamadas em rede IP
- o prover mecanismos para determinar endereço IP de quem é chamado
- o prover mecanismos para gerenciar chamadas
- inicializar e finalizar chamadas de voz, videoconferências, texto
- o permitir chamadas de IP para telefones comuns
- o criptografia e autenticação
- o também é um protocolo "fora de banda"

### □ Ações:

- estabelecer chamadas
- o endereços SIP
- o mensagens SIP
- o tradução de nome e localização de usuário

# SIP - estabelecer chamadas

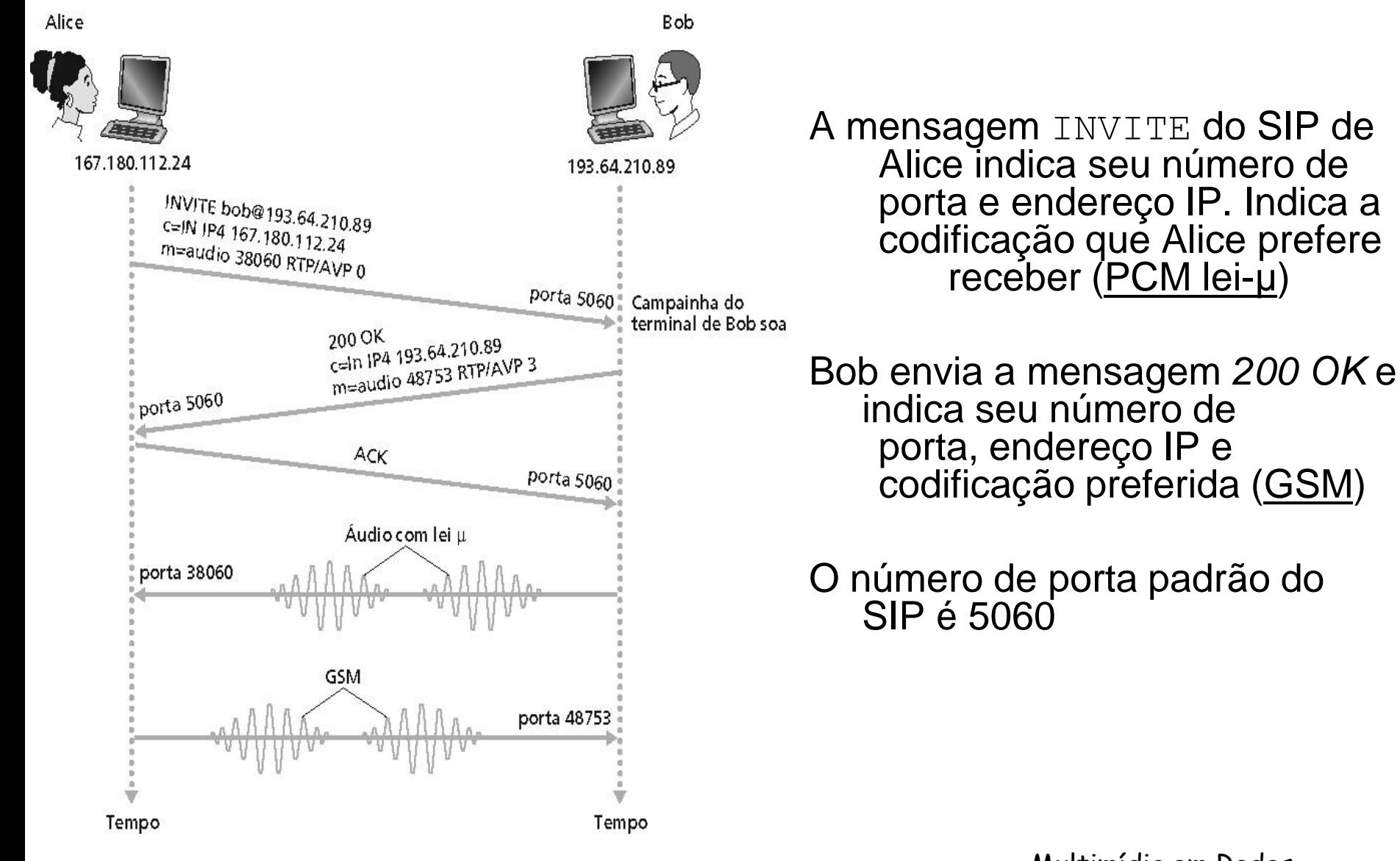

Multimídia em Redes 38

# SIP - estabelecer chamadas

### Negociação do Codec:

- Suponha que Bob não tenha o codificador do PCM para lei μ
- **O Bob responderá então com** 606 Not Acceptable Reply e listará os codificadores que ele pode usar
- Alice pode então enviar uma nova mensagem INVITE, anunciando um codificador apropriado
- **□ Rejeitando a chamada** 
	- Bob pode rejeitar com respostas "ocupado," "ausente," "pagamento exigido," "proibido"
- □ A mídia pode ser enviada sobre RTP ou algum outro protocolo
- Mensagens SIP podem ser enviadas sobre TCP ou UDP

# SIP - mensagens

INVITE sip:bob@domain.com SIP/2.0 Via: SIP/2.0/UDP 167.180.112.24 From: sip:alice@hereway.com To: sip:bob@domain.com Call-ID: a2e3a@pigeon.hereway.com Content-Type: application/sdp Content-Length: 885

c-IN IP4 167.180.112.24 m=audio 38060 RTP/AVP 0

SDP - *Session Description Protocol*

## SIP - tradução de nome e localização de usuário

□ Cada usuário SIP tem uma entidade registradora

- Descobrir endereço IP caso esteja sendo utilizado DHCP ou vários IPs
- Monitora o endereço IP corrente
	- Usuário envia mensagens de tempos em tempos para manter endereço
- Traduz identificadores de pessoas para endereços IP dinâmicos
- □ Usuário pode descobrir o endereço IP por meio de uma mensagem INVITE
	- Servidores *proxies*

## SIP - tradução de nome e localização de usuário

REGISTER sip:domain.com SIP/2.0 Via: SIP/2.0/UDP 193.64.210.89 From: sip:bob@domain.com To: sip:bob@domain.com Expires: 3600 (segundos)

### SIP - tradução de nome e localização de usuário

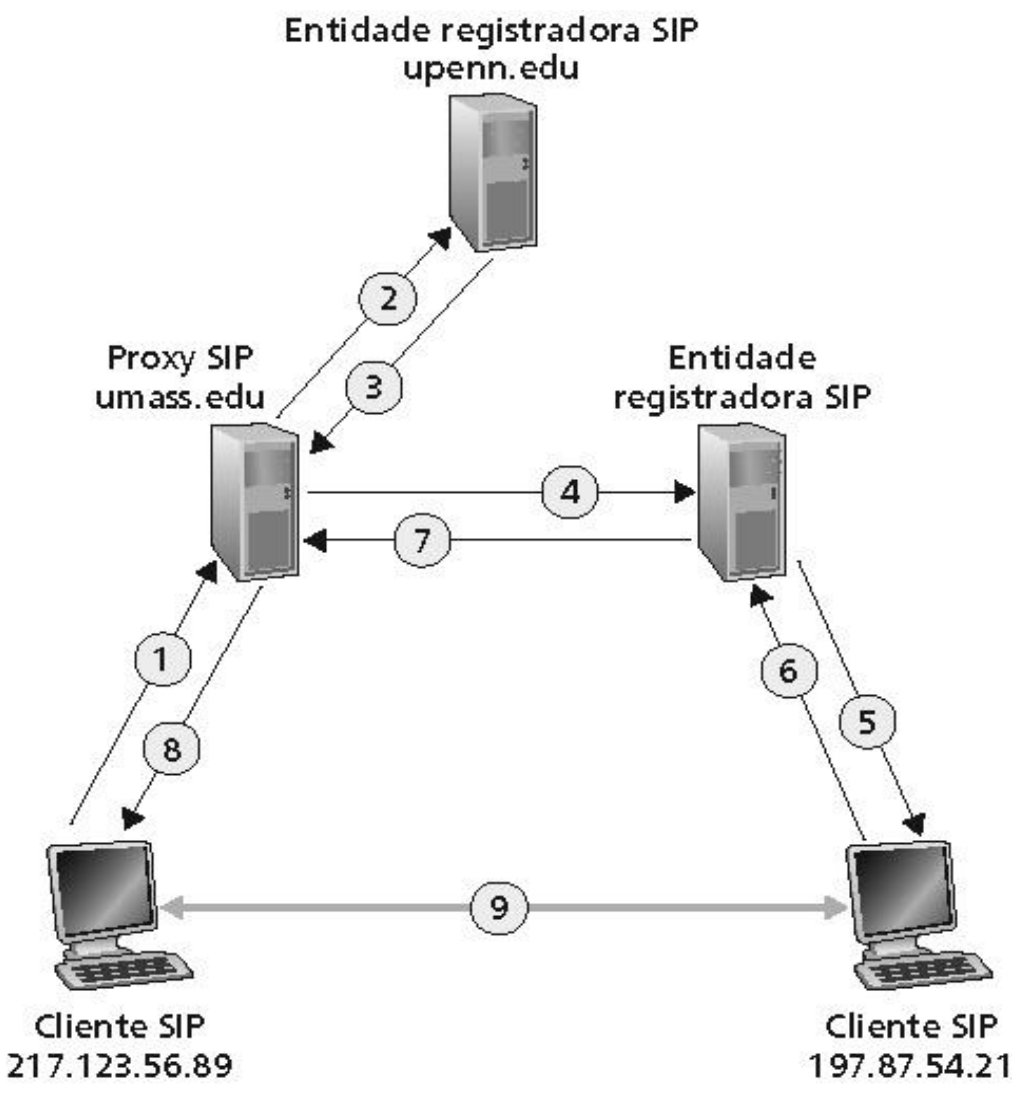

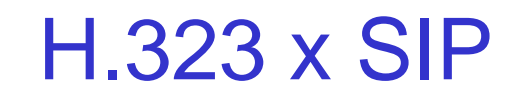

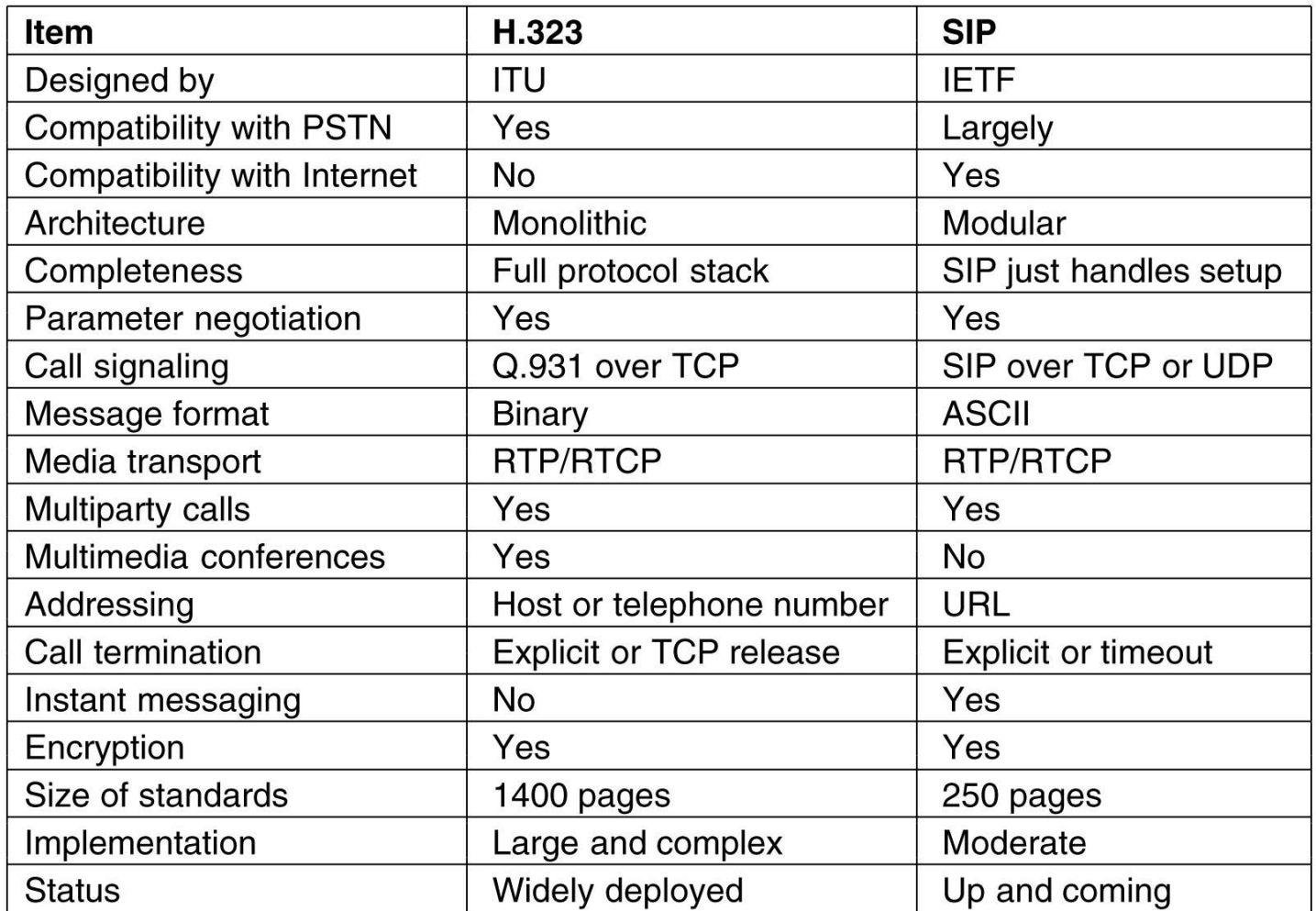

*PSTN: Public Switched Telephone Network*

## Leitura mínima recomendada

Kurose, Ross Redes de Computadores e a Internet: uma nova abordagem Cap. 07 – seções 7.1 a 7.5

Tanenbaum Redes de Computadores, 4a. ed. Cap. 06 – seção 6.4.3 (RTP e RTCP) Cap. 07 – seção 7.4.5 (H.323 e SIP)

H.323

**http://www.microsoft.com/windows/NetMeeting/Corp/reskit/Chapter11/default.asp**